Sheet1

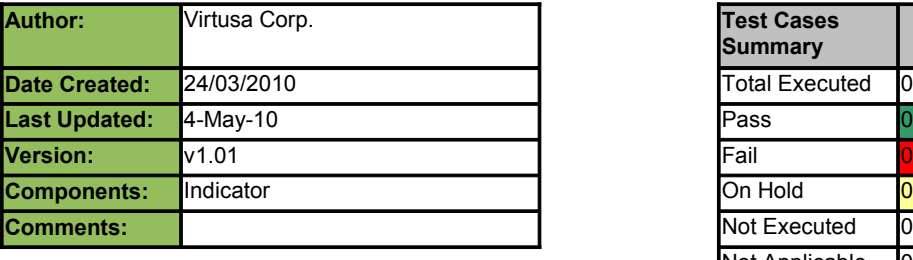

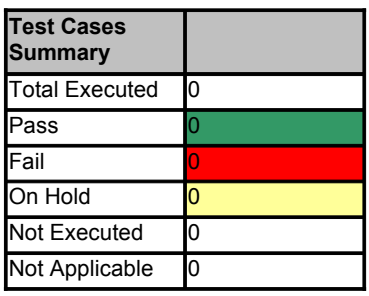

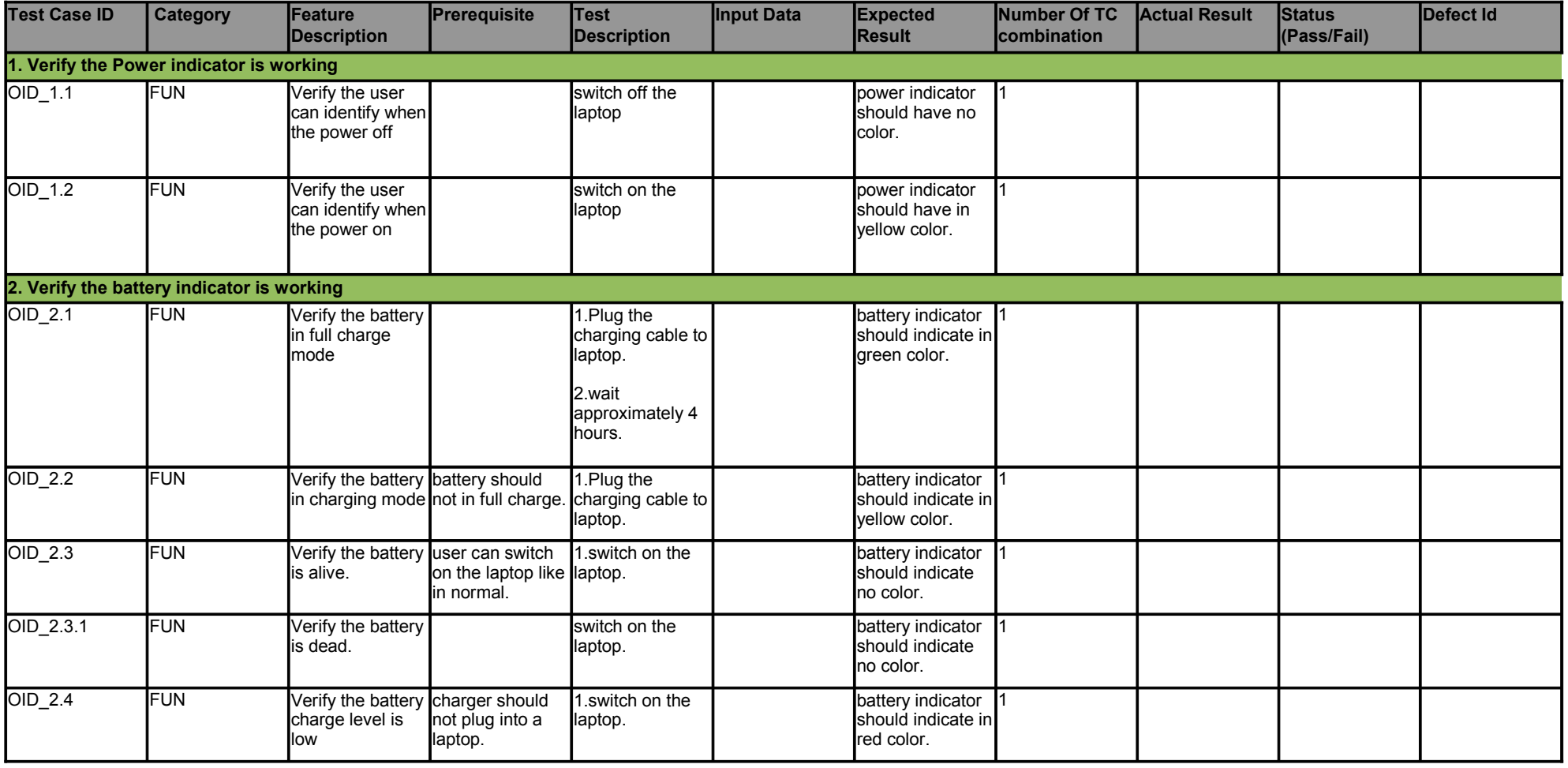

## Sheet1

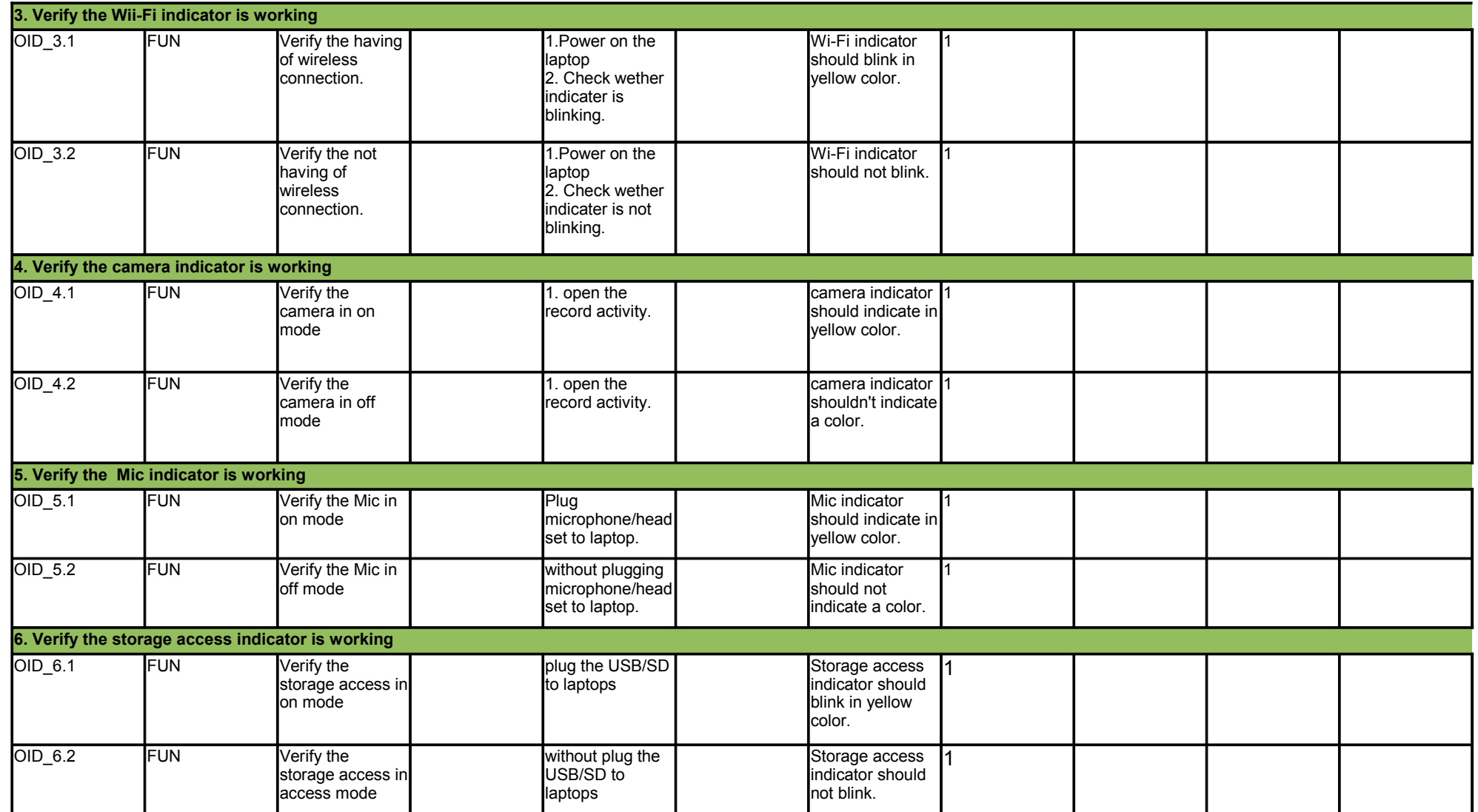